<span id="page-0-0"></span>Resolução de sistemas de equações lineares: Método de eliminação de Gauss estratégias de pivotamento

Marina Andretta/Franklina Toledo

ICMC-USP

27 de fevereiro de 2015

Baseado no livro Análise Numérica, de R. L. Burden e J. D. Faires.

つのへ

Ao desenvolver Método de eliminação de Gauss, notamos que, para que o método funcione, é necessário que linhas sejam trocadas quando o elemento pivô  $a_{kk}^{(k)}$  é nulo.

Para reduzir os erros de arredondamento, frequentemente é necessário que sejam trocadas linhas, mesmo quando o elemento pivô não é nulo.

Se  $a^{(k)}_{kk}$  for pequeno em módulo em relação a  $a^{(k)}_{jk}$ , o módulo do multiplicador

$$
m_{ji} = \frac{a_{jk}^{(k)}}{a_{kk}^{(k)}}
$$

será muito maior do que 1.

 $200$ 

O erro de arredondamento introduzido no cálculo de um dos termos  $a_{kl}^{(k)}$  é multiplicado por  $m_{jk}$  ao calcularmos  $a_{kl}^{(k+1)}$ .

Além disso, ao se realizar a substituição regressiva

$$
x_k = \frac{a_{k(n+1)}^{(k)} - \sum_{j=k+1}^n a_{jk}^{(k)}}{a_{kk}^{(k)}},
$$

para um valor pequeno de  $a_{kk}^{(k)}$ , qualquer erro no numerador pode ser muito aumentado por causa da divisão por  $\mathsf{a}_{kk}^{(k)}$ .

No exemplo a seguir, vemos como os erros de arredondamento podem acontecer, até mesmo na resolução de sistemas muito pequenos.

O sistema linear

$$
\begin{cases}\nE_1: 0.003x_1 + 59.14x_2 = 59.17, \\
E_2: 5.291x_1 - 6.13x_2 = 46.78\n\end{cases}
$$

tem uma solução exata  $x_1 = 10$  e  $x_2 = 1$ .

つのへ

Suponha que a eliminação de Gauss seja aplicada neste sistema, usando aritmética de quatro dígitos com arredondamento.

O primeiro elemento pivô  $a_{11}^{(1)} = 0.003$  é pequeno. E seu multiplicador associado,

$$
m_{21} = \frac{5.291}{0.003} = 1763.6\overline{6},
$$

 $\acute{\text{e}}$  arredondado para o número (grande) 1764.

Executando a operação  $(E_2 - m_{21}E_1) \rightarrow (E_2)$ , e os devidos arredondamentos, chegamos ao sistema

$$
\left\{\n \begin{array}{cccc}\n E_1: & 0.003x_1 & + & 59.14x_2 & = & 59.17, \\
 E_2: & - & 104300x_2 & \approx & -104400,\n \end{array}\n\right.
$$

no lugar do sistema preciso

$$
\left\{\n \begin{array}{ccc}\n E_1: & 0.003x_1 + 59.14x_2 = 59.17, \\
 E_2: & -104309.37\overline{6}x_2 = -104309.37\overline{6}.\n \end{array}\n\right.
$$

A grande diferença dos valores dos módulos de  $m_{21}a_{13}$  e  $a_{23}$  introduziu erros de arredondamento, mas estes erros ainda não se propagaram.

A substituição regressiva faz com que  $x_2 \approx 1.001$ , que está próximo do valor correto  $x_2 = 1$ .

No entanto, devido ao pequeno valor do módulo do elemento pivô  $a_{11}^{(2)}$ , quando o valor de  $x_1$  é calculado, temos

$$
x_1 \approx \frac{59.17 - (59.14)(1.001)}{0.003} = -10.00,
$$

que contém o erro 0.001 multiplicado por

$$
\frac{59.14}{0.003} \approx 20000.
$$

Isso resulta em uma aproximação muito ruim para o valor de  $x_1$ .

つのへ

Este tipo de problema ocorre quando o elemento pivô  $a_{kk}^{(k)}$  tem módulo muito menor do que os módulos dos elementos  $a_{ij}^{(k)}$ , para  $k\leq i\leq n$  e  $k < j < n$ .

Para tentar evitar que este tipo de erro aconteça, é feito um pivotamento: selecionamos um elemento  $a_{pq}^{(k)}$  com módulo maior do que o pivô e trocamos as linhas  $k$  e  $p$  e as colunas  $k$  e  $q$ , para que o elemento  $\mathsf{a}_{\mathsf{p}\mathsf{q}}^{(k)}$  se torne, então, o novo pivô.

A estratégia mais simples de pivotamento é selecionar um elemento da mesma coluna  $k$  que esteja abaixo da diagonal e tenha módulo maior do que o pivô  $a_{kk}^{(k)}$ .

Ou seja, determinamos o menor p, com  $k \leq p \leq n$ , tal que

$$
|a_{pk}^{(k)}| = \max_{k \le i \le n} |a_{ik}^{(k)}|,
$$

e depois executamos a operação  $(E_k) \leftrightarrow (E_p)$ . Note que nenhuma permutação de coluna é necessária.

Esta estratégia de pivotamento é chamada de pivotamento parcial

 $200$ 

Considere novamente o sistema linear do exemplo anterior:

$$
\begin{cases}\nE_1: 0.003x_1 + 59.14x_2 = 59.17, \\
E_2: 5.291x_1 - 6.13x_2 = 46.78.\n\end{cases}
$$

A estratégia de pivotamento parcial define primeiro

$$
\max\{|a_{11}^{(1)}|,|a_{21}^{(1)}|\}=\max\{|0.003|,|5.291|\}=|5.291|=|a_{21}^{(1)}|.
$$

Em seguida, é feita a operação  $(E_1) \leftrightarrow (E_2)$ , determinando o sistema

$$
\left\{\n \begin{array}{cccccc}\n E_1: & 5.291x_1 & - & 6.13x_2 & = & 46.78, \\
 E_2: & 0.003x_1 & + & 59.14x_2 & = & 59.17.\n \end{array}\n\right.
$$

Para este sistema, o multiplicador  $m_{21}$  é dado por

$$
m_{21} = \frac{0.003}{5.291} = 0.000567.
$$

つくい

A operação ( $E_2 - m_{21}E_1$ )  $\rightarrow$  ( $E_2$ ) reduz o sistema para

$$
\begin{cases}\nE_1: 5.291x_1 - 6.13x_2 = 46.78, \\
E_2: 59.14x_2 \approx 59.14.\n\end{cases}
$$

Usando quatro algarismos com arredondamento, os valores resultantes da aplicação da substituição regressiva neste sistema são os valores corretos  $x_1 = 10$  e  $x_2 = 1$ .

## Algoritmo

Método de eliminação de Gauss com pivotamento parcial: dados o número n de equações e variáveis, uma matriz aumentada  $[A, b]$ , com n linhas e  $n + 1$  colunas, devolve um sistema linear triangular inferior equivalente ao sistema inicial ou emite uma mensagem de erro.

Passo 1: Para  $i = 1, ..., n - 1$ , execute os passos 2 a 4:

Passo 2: Faça  $p$  ser o menor inteiro tal que  $|a_{pi}^{(i)}| = \mathsf{max}_{i \leq j \leq n} |a_{ji}^{(i)}|$ ,  $i \leq p \leq n$ . Se  $a_{pi}^{(i)} = 0$ , então escreva "não existe uma solução única" e pare.

Passo 3: Se  $p \neq i$  então faça  $(E_p) \leftrightarrow (E_i)$ .

Passo 4: Para  $j = i + 1, ..., n$ , execute os passos 5 e 6:

Passo 5: Faça  $m_{ji} \leftarrow \frac{a_{ji}}{a_{ji}}$  $\frac{d_{ji}}{a_{ii}}$  . Passo 6: Faca  $(E_i - m_{ii}E_i) \rightarrow (E_i)$ .

Passo 7: Devolva  $[A, b]$  como solução e pare.

つへへ

Método de substituição regressiva: dados o número n de equações e variáveis, uma matriz aumentada [A, b], com n linhas,  $n + 1$  colunas e A triangular inferior, resolve o sistema linear ou emite uma mensagem dizendo que a solução do sistema linear não é única.

Passo 1: Se  $a_{nn} = 0$ , então escreva "não existe uma solução única" e pare. Passo 2: Faça  $x_n \leftarrow \frac{a_{n(n+1)}}{a_{nn}}$  $\frac{n(n+1)}{a_{nn}}$ . Passo 3: Para  $i = n-1, ..., 1$ , execute os passos 4 e 5: Passo 4: Se  $a_{ii} = 0$ , então escreva "não existe uma solução única" e pare. Passo 5: Faça  $x_i \leftarrow \frac{a_{i(n+1)} - \sum_{j=i+1}^{n} a_{ij}x_j}{a_{ii}}$  $\frac{Z_j=i+1}$  and  $\frac{dy\gamma_j}{dy}$ . Passo 6: Devolva  $(x_1, x_2, ..., x_n)$  como solução e pare.

 $200$ 

Cada multiplicador  $m_{ii}$  do Método de eliminação de Gauss com pivotamento parcial tem módulo menor ou igual a 1.

Embora isso resolva muitos problemas, há ainda casos nos quais erros numéricos podem atrapalhar a resolução do sistema linear. Veja o exemplo a seguir.

Considere o sistema linear

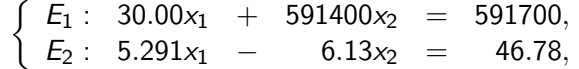

usando aritmética de quatro algarismos com arredondamento.

<span id="page-16-0"></span>Eliminação de Gauss com pivotamento parcial - exemplo

Usando o Método de eliminação de Gauss com pivotamento parcial, temos o multiplicador

$$
m_{21}=\frac{5.291}{30.00}=0.1764,
$$

que leva ao sistema

$$
\left\{\n \begin{array}{cccccc}\n E_1: & 30.00x_1 & + & 591400x_2 & = & 591700, \\
 E_2: & & - & 104300x_2 & \approx & -104400,\n \end{array}\n\right.
$$

e aos mesmos resultados imprecisos  $x_1 \approx -10$  e  $x_2 \approx 1.001$  obtidos no primeiro exemplo.

つくい